19.3.2021 432 data

VS Vision Systems GmbH / Part Number 432

#### Model Information

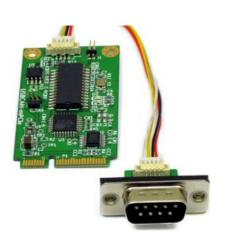

#### ■ Main Features

- Connects CAN-Bus via mPCIe slot
- USB 2.0 Full Speed signals on mPCIe
- Supports CAN 2.0A / 2.0B, up to 1 MBit/s
- CANopen supported by CANFestival
- SAE J1939 protocol supported by Vscom's J1939 API
- Drivers for Windows, Linux and Mac OS X
- LEDs for CAN and Error
- 16KV ESD surge protection

Contact Online...

### **USB-CAN Plus mPCIe**

(Vscom PCI-2CAN)

Quick Link: | Main Features | More Pictures | Overview | CAN | USB | Driver and Software | Power and Environment | Standards | Ordering Information | Options | Packaging |

#### **■ More Pictures**

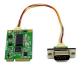

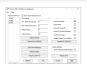

Click on the thumbnails for the large picture ...

>Back to top

#### Overview

USB-CAN Plus mPCIe is a Mini PCI Express to CAN Bus 2.0A / 2.0B adapter which allows to easily expand any system having a full-length Mini PCIe slot with a CAN-Bus. The mPCIe card uses USB 2.0 signals as provided on the slot. Higher layer protocols, such as CANopen can be assembled using the available development tools for complex automation control applications. Low power consumption (0.4W max.), extended temperature range ( $-20^{\circ}\text{C} - +70^{\circ}\text{C}$ ), and a solid MTBF (23 Years at 45°C) make it an ideal expansion for industrial automation.

#### **Usage Options**

USB-CAN Plus mPCIe provides various software tools to interface each level of user applications:

- The ASCII conversion protocol is useful in developing and testing any CAN-BUS configurations. Users just connect via virtual COM port having a simple way to talk to the CAN controller. It can also be used to manually transmit and receive CAN frames.
- Applications programmed by users should use the VScan API library (DLL), which transparently handles the communication and ASCII conversion for the CAN frames. Programmers have to handle only the CAN frames and status information, without taking care more about the ASCII conversion in their applications. VScan API is supported in C/C++, C#, VB.NET, Delphi and LabVIEW. Under Linux SocketCAN can be used as alternative to VScan API. All VScom CAN devices support standard Serial Line CAN (slcan) driver.

19.3.2021 432 data

- USB-CAN Plus series also support CANFestival, an Open Source CANopen Framework. CANopen is a CAN-based higher layer protocol that is used in various application fields to unburden the developer from dealing with CAN-specific details. CANopen provides standardised communication objects for real-time data, configuration data as well as network management data.
- The SAE J1939 protocol, resting upon the CAN hardware layer, is commonly used in the commercial vehicle area. A lot of other modern protocols are based on it, like NME200, ISOBUS, MilCAN or FMS. Vscom's J1939 API also includes support for the so called Transport Protocol, which will bypass the limit of 8 data bytes per message. It's available on J1939-enabled devices. Supports Windows, Linux, .NET read more ...

#### **ESD** protection

For usage in hazardous industrial environments CAN-Bus interface is  $\pm 16$ kV (air) and  $\pm 8$ kV (contact) ESD surge protected.

### **Expanding countless computing systems**

Mini PCI Express slots are present in various Industrial Computers, modern SBCs, Laptops and more. If there is space for the DSub-9 connector and cabling, this product is applicable as CAN-Bus expansion.

| expansion.                   |                                                                                                    |  |
|------------------------------|----------------------------------------------------------------------------------------------------|--|
| ■ CAN                        |                                                                                                    |  |
| Speed                        | CAN High Speed (up to 1Mbit/s) for transmit/receive                                                                                                    |  |
| Signals                      | CAN_H, CAN_L, CAN_GND                                                                                                    |  |
| Protection                   | Compliant with IEC 61000-4-2 ESD 4kV contact / 8kV air discharge                                                                                                    |  |
| Controller                   | SJA1000 (Philips)                                                                                                    |  |
| Transceiver                  | SN65HVD233 (Texas Instruments)                                                                                                    |  |
| LED                          | CAN Activity (Data) CAN Error                                                                                                    |  |
| Connector                    | DB9 male on case Adapter                                                                                                    |  |
|                              | >Back to top                                                                                                    |  |
| ■ USB                        |                                                                                                    |  |
| USB-Input                    | USB 2.0 Full Speed, on Mini PCI Express Slot                                                                                                    |  |
| Power                        | Powered by Mini PCI Express slot, max. 120 mA @ 3.3V                                                                                                    |  |
| Driver                       | Emulated serial port, 3 Mbit/s                                                                                                    |  |
| Operating Systems            | <ul> <li>Windows 2000 up to Windows 10</li> <li>Windows Server 2000 up to 2012</li> <li>Linux kernel 2.6+</li> <li>Mac OS X support available</li> </ul>                                                     |  |
| LED                          | CAN Data, CAN Error                                                                                                    |  |
|                              | <u>&gt;Back to top</u>                                                                                                    |  |
| <b>■</b> Driver and Software |                                                                                                    |  |
| Library                      | <ul> <li>Unified VSCAN API for simple access on all Vscom CAN products.</li> <li>Supports Windows, CE, Linux (x86, x86-64, ARM) targets.</li> <li>Supports C/C++, C#, VB.NET, Delphi and LabVIEW.</li> </ul> |  |
| Linux system                 | Supports SocketCAN (slcan driver) since kernel 3.4+<br>Also see this FAQ                                                                                                    |  |
| Compatibility                | Mapper DLLs can simulate software interfaces of CAN adapters from other manufacturers.                                                                                                    |  |
| CANopen                      | The library CANFestival implements the CANopen functions. Provided examples show Master/Slave communication                                                                                                  |  |
| SAE J1939                    | Automotive protocol suite supported by Vscom's J1939 API. Supports NME200, ISOBUS, MilCAN and FMS protocols for Windows, Linux and NET                                                                       |  |

19.3.2021 432\_data

| Monitoring Tools        | Bosch BUSMASTER v3.2.0 and above                                                                                                    |              |  |
|-------------------------|----------------------------------------------------------------------------------------------------|--------------|--|
| Speed                   | CAN Speed selectable up to 1 Mbit/s                                                                                                    |              |  |
| Transfer                | ASCII coding mode                                                                                                    |              |  |
| CAN Modes               | Standard Mode     Normal operation on CAN bus Listen Mode     Passive receive of CAN Frames, neither     Error Frames are sent Self Reception (Echo Mode)     For testing: Transmitted Frames are also by the adapter                                           | o received   |  |
| ■ Power and Environment |                                                                                                    | >Back to top |  |
| Power                   | max, 400mW                                                                                                    |              |  |
| Power supply            | max. 120mA @ 3.3V via slot Mini PCI Express                                                                                                    |              |  |
| Dimension               | 30×51×10 mm³ (W×L×H), Form-Factor long Mini PCI Express                                                                                                    |              |  |
| Operating Temp          | -20°C - +70°C                                                                                                    |              |  |
| Storage Temp            | -30°C - +85°C                                                                                                    |              |  |
| Weight                  | 20 g                                                                                                    |              |  |
|                         |                                                                                                    | >Back to top |  |
| ■ Standards             |                                                                                                    |              |  |
| Declarations            | CE, FCC                                                                                                    |              |  |
| EMI                     | <ul><li>EN 55022 Class B</li><li>47 CFR FCC Part 15 Subpart B</li></ul>                                                                                                    |              |  |
| EMS (EN 55024)          | <ul> <li>EN 61000-4-3: Radiated RFI</li> <li>EN 61000-4-4: Electrical Fast Transient</li> <li>EN 61000-4-5: Surge</li> <li>EN 61000-4-6: Induced RFI</li> <li>EN 61000-4-8: Power Frequency Magnetic Field</li> <li>EN 61000-4-11: Power supply dips</li> </ul> |              |  |
| ESD                     | EN 61000-4-2 4kV contact 8kV air for CAN Bus Port                                                                                                    |              |  |
|                         |                                                                                                    | >Back to top |  |
| Ordering Information    |                                                                                                    |              |  |
| 432                     | USB-CAN Plus mPCIe                                                                                                    | >Back to top |  |
| Options                 |                                                                                                    |              |  |
| 412                     | Purchase-time option to enable protocol J1939                                                                                                    | >Back to top |  |
| ■ Packaging             |                                                                                                    |              |  |
| Packing list            | <ul><li>USB-CAN PLUS mPCIe</li><li>Connection cable to Adapter</li><li>DB9 Adapter</li></ul>                                                                                                    | >Back to top |  |

<sup>\*</sup> Specifications are subject to change without notice. \* All trademarks and brands are property of their rightful owners.

19.3.2021 432\_data

# **USB-CAN Plus mPCIe** <u>>Back</u>

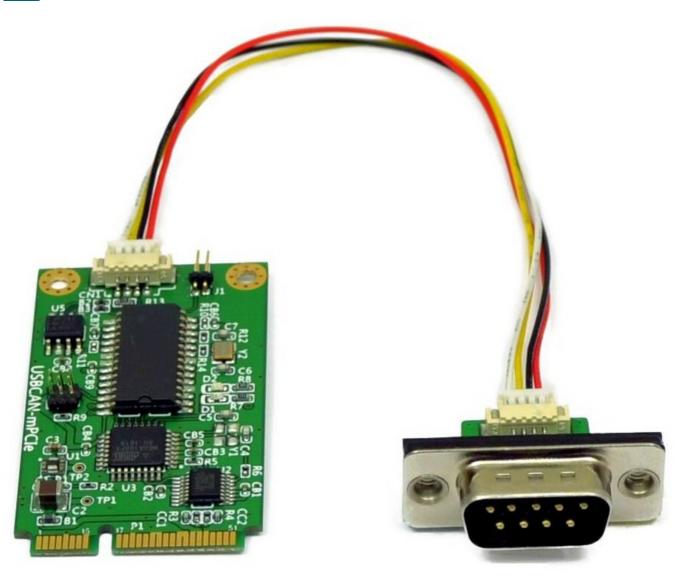

19.3.2021 432\_data

## **USB-COM Plus Configurator for USB-CAN Plus mPCIe**<a href="mailto:>Back">>Back</a>

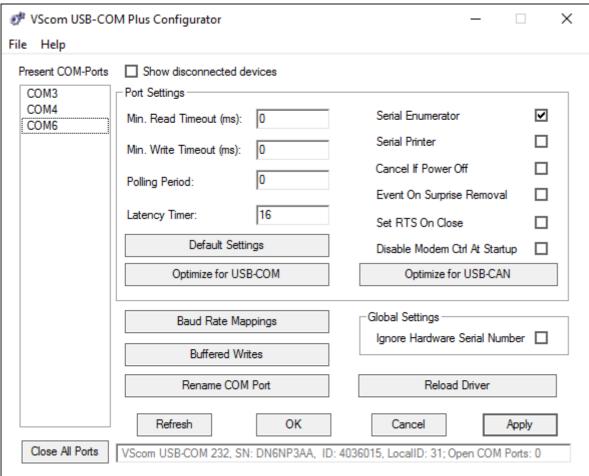

(2021 Mar 19)